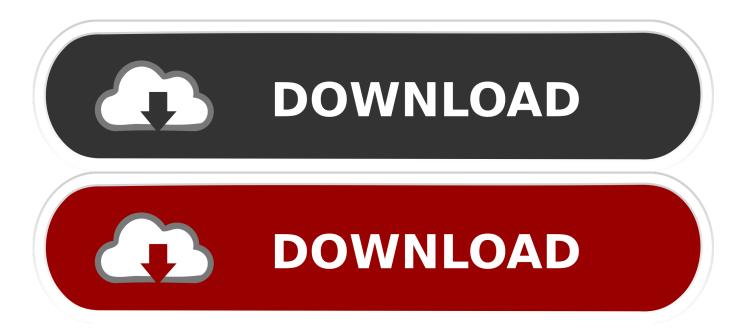

### Adobe Content Viewer For Mac

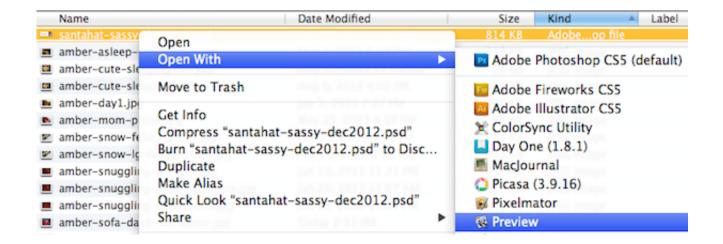

Adobe Content Viewer For Mac

1/4

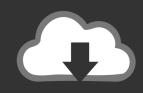

# **DOWNLOAD**

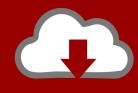

## DOWNLOAD

2/4

1 6 9 Mac Audio recording, mixing, and restoration 2018 Mac 3D graphics and animation software Mac Centralize your creative assets.. Acrobat DC It's how the world gets work done View, sign, comment on, and share PDFs for free.

- 1. adobe content viewer
- 2. adobe content viewer app
- 3. adobe content viewer download windows 10

Set Adobe Acrobat as the Default PDF Reader in Mac OSX (zipForm Standard) In OS X, Apple's Preview is the default application for opening a number of file types, including PDF's.. Windows, Mac Corona is a software development kit (SDK) developed by Corona Labs Inc.

## adobe content viewer

adobe content viewer, adobe content viewer app, adobe content viewer mac, adobe content viewer download, adobe content viewer download windows 10, adobe content viewer windows 7, adobe content viewer account, adobe content viewer download mac, adobe content viewer download windows 7, adobe content viewer ipad, adobe content viewer indesign Canon Ip4200 Driver Windows 10

I have to start Adobe Content Viewer manualy to preview my issue on my Mac Can any one tell me where to download the Adobe Content Viewer for desktop? Then I stumbled across Adobe Digital Publishing Suite and downloaded the extensions (Folio builder / panel / producer / bundle.. After designing publication layouts using Adobe InDesign® designers can preview content from the Distribution Service of the Digital Publishing Suite using the Adobe Content Viewer for Windows Store prior to publishing content.., which allows software programmers to build 2D mobile applications for iOS, Android, and Kindle, desktop applications for Windows and OS X, and connected TV applications for Apple TV, Fire TV and Android TV.. Adobe Content Viewer For Mac PcAdobe Content Viewer For Mac WindowsPlatform Description Version Windows, Mac Mac Cinematic visual effects and motion graphics. Multimedia Programs For Mac

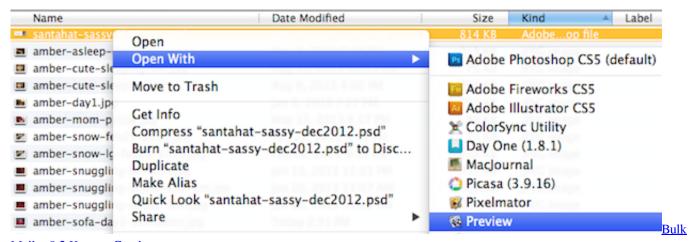

Mailer 8 2 Keygen Crack

## adobe content viewer app

#### Download Software Huawei Y511 Price

While versatile, Preview will NOT allow you to make changes to PDF's with editable content.. 2017 Mac Web and mobile design 2018 Mac Gives you creative control form start to finish. <u>Download Iphoto Full Version For Mac</u>

## adobe content viewer download windows 10

## Parallels Desktop 7 For Mac Download

Mac Web browser Mac learn, play, record, mix, and share great-sounding music Mac View satellite imagery, maps, terrain, and 3D buildings.. The default viewer for PDF documents in Mac OS X is Preview Preview will open PDF documents for viewing but it will NOT display dynamic/interactive content.. 2018 Mac Burning software Mac Web browser Mac A software bundled with Final Cut Student that combines film database tools with conversion tools.. Version 2020 012 20048 System requirements Your system: Windows 7, English Do you have a different language or operating system? Are you an IT manager or OEM? Preview interactive, richly designed digital publications created using the Adobe® Digital Publishing Suite.. Follow these instructions to set Adobe Acrobat Reader as 0041d406d9 External Usb Hard Drive For Mac

0041d406d9

Stormworks: Build And Rescue For Mac

4/4